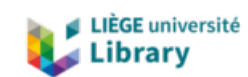

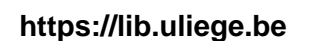

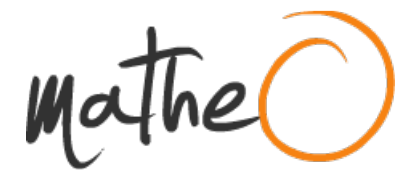

**https://lib.uliege.be https://matheo.uliege.be**

#### **Effets de GraphoGame, un programme d'entraînement à la lecture sur tablette, sur l'apprentissage de la lecture chez des enfants issus de l'immigration et/ou ayant un faible statut socio-économique de 2ème année de primaire**

**Auteur :** Deffontaines, Victoire **Promoteur(s) :** Poncelet, Martine **Faculté :** þÿFaculté de Psychologie, Logopédie et Sciences de l Education **Diplôme :** Master en logopédie, à finalité spécialisée en neuropsychologie du langage et troubles des apprentissages verbaux **Année académique :** 2020-2021 **URI/URL :** http://hdl.handle.net/2268.2/13384

Avertissement à l'attention des usagers :

Tous les documents placés en accès ouvert sur le site le site MatheO sont protégés par le droit d'auteur. Conformément aux principes énoncés par la "Budapest Open Access Initiative"(BOAI, 2002), l'utilisateur du site peut lire, télécharger, copier, transmettre, imprimer, chercher ou faire un lien vers le texte intégral de ces documents, les disséquer pour les indexer, s'en servir de données pour un logiciel, ou s'en servir à toute autre fin légale (ou prévue par la réglementation relative au droit d'auteur). Toute utilisation du document à des fins commerciales est strictement interdite.

Par ailleurs, l'utilisateur s'engage à respecter les droits moraux de l'auteur, principalement le droit à l'intégrité de l'oeuvre et le droit de paternité et ce dans toute utilisation que l'utilisateur entreprend. Ainsi, à titre d'exemple, lorsqu'il reproduira un document par extrait ou dans son intégralité, l'utilisateur citera de manière complète les sources telles que mentionnées ci-dessus. Toute utilisation non explicitement autorisée ci-avant (telle que par exemple, la modification du document ou son résumé) nécessite l'autorisation préalable et expresse des auteurs ou de leurs ayants droit.

# **XI. Annexes**

**Annexe 1** : Capture d'écran d'un jeu classique au sein de GG, au sein duquel l'utilisateur doit identifier le graphème correspondant au stimuli prononcé parmi deux propositions.

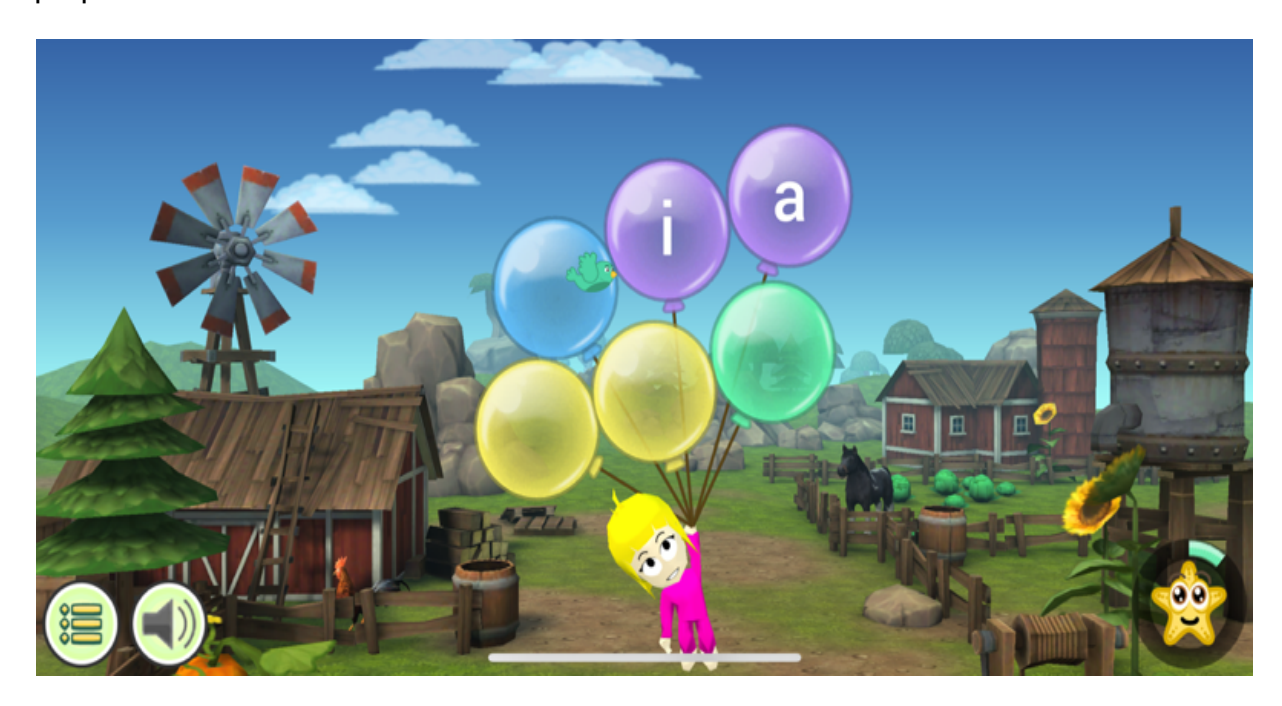

**Annexe 2** : Capture d'écran d'un jeu à choix multiples au sein de GG. L'utilisateur doit rechercher tous les « le » (stimuli prononcé).

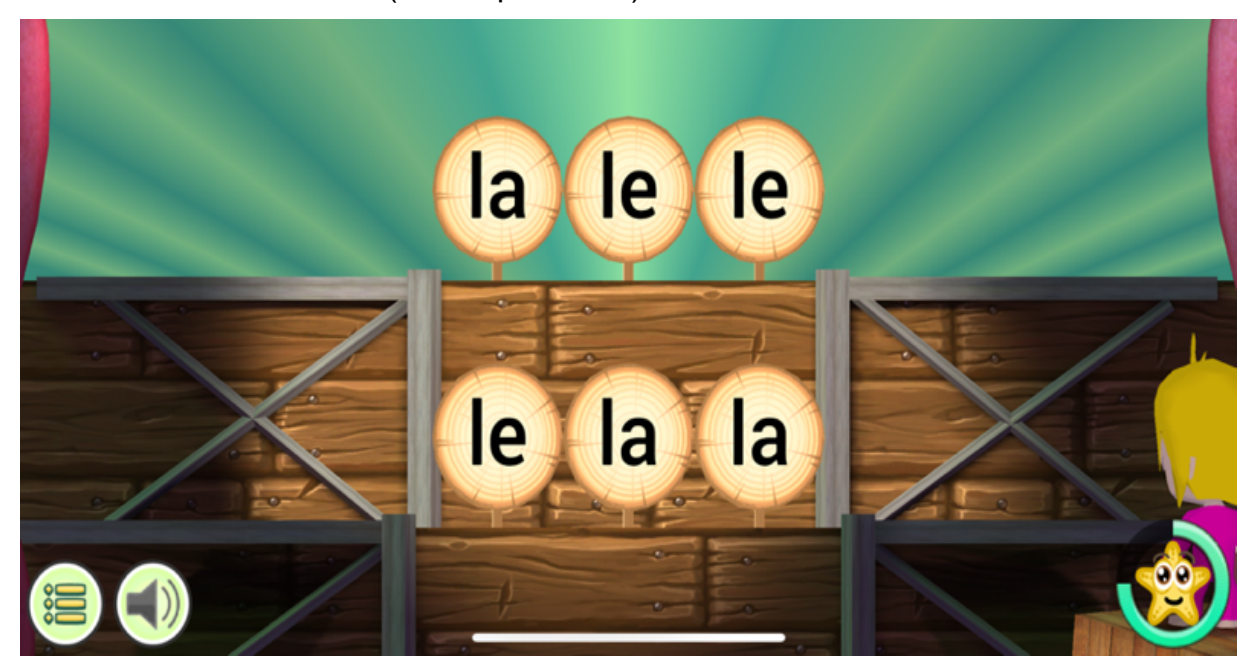

**Annexe 3** : Capture d'écran d'un jeu de discrimination auditive au sein de GG. L'utilisateur doit cliquer sur le bon stimuli prononcé.

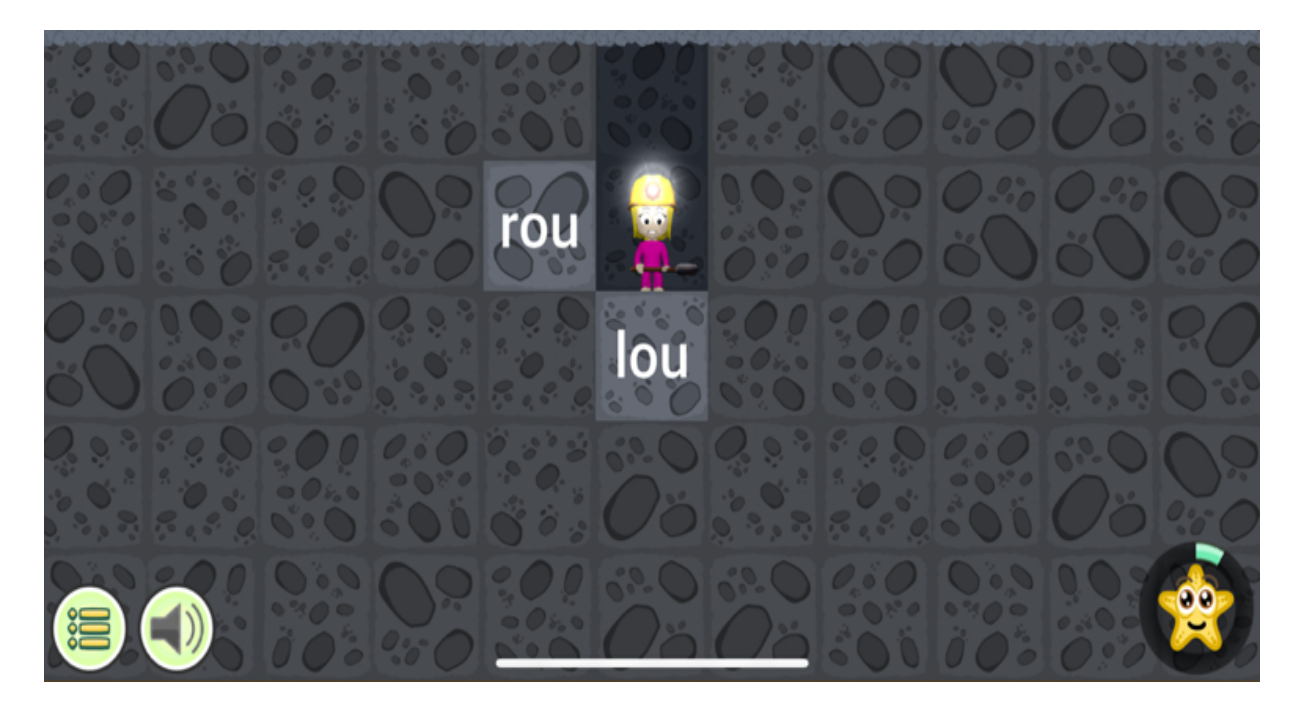

**Annexe 4** : Capture d'écran d'un jeu de formation de mots au sein de GG où l'utilisateur doit remettre dans l'ordre la suite de graphèmes pour former un mot en fonction de ce qu'il a entendu.

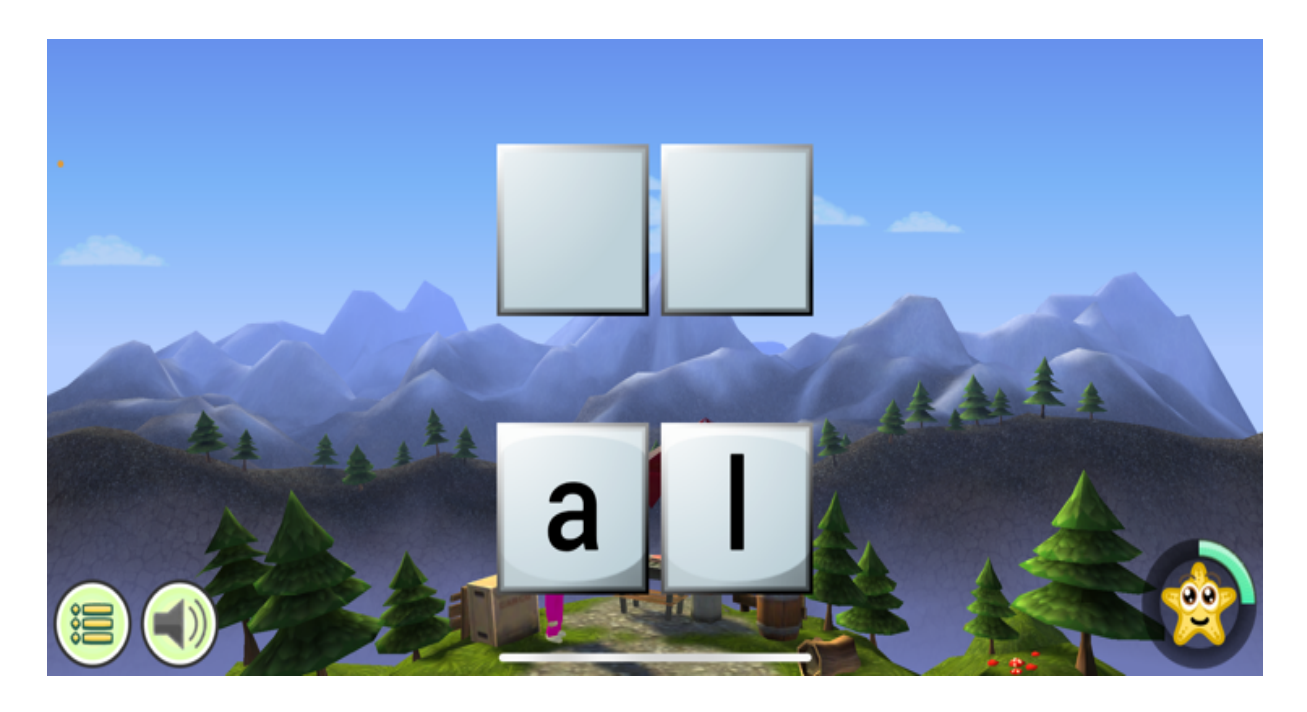

**Annexe 5** : Capture d'écran d'un jeu de formation de phrases au sein de GG où l'utilisateur doit remettre dans l'ordre la suite de mots pour former une phrase en fonction de ce qu'il a entendu.

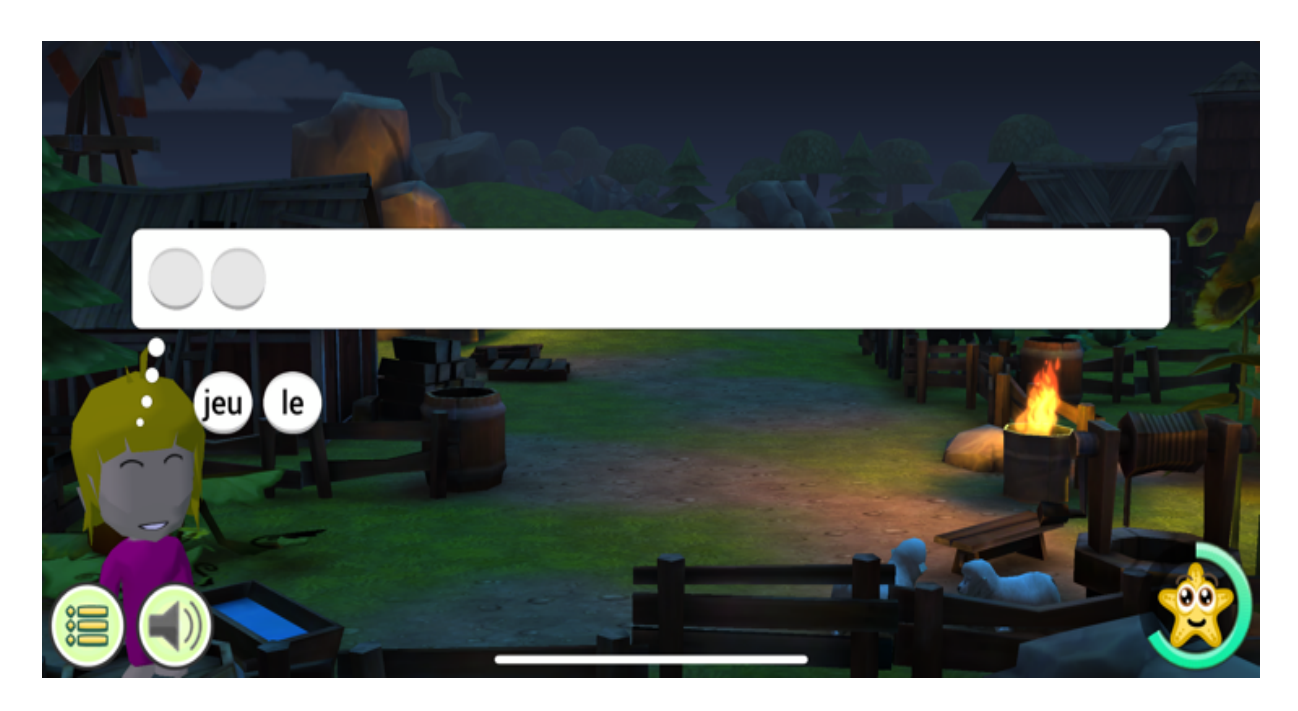

**Annexe 6 :** Exemple d'une fiche conceptuelle avec le graphème « p » en combinatoire « C-V » créée par un enfant lors d'une séance de soutien

roti pate papa tubipe ile

### **Annexe 7** : Protocole de l'épreuve de lecture de logatomes

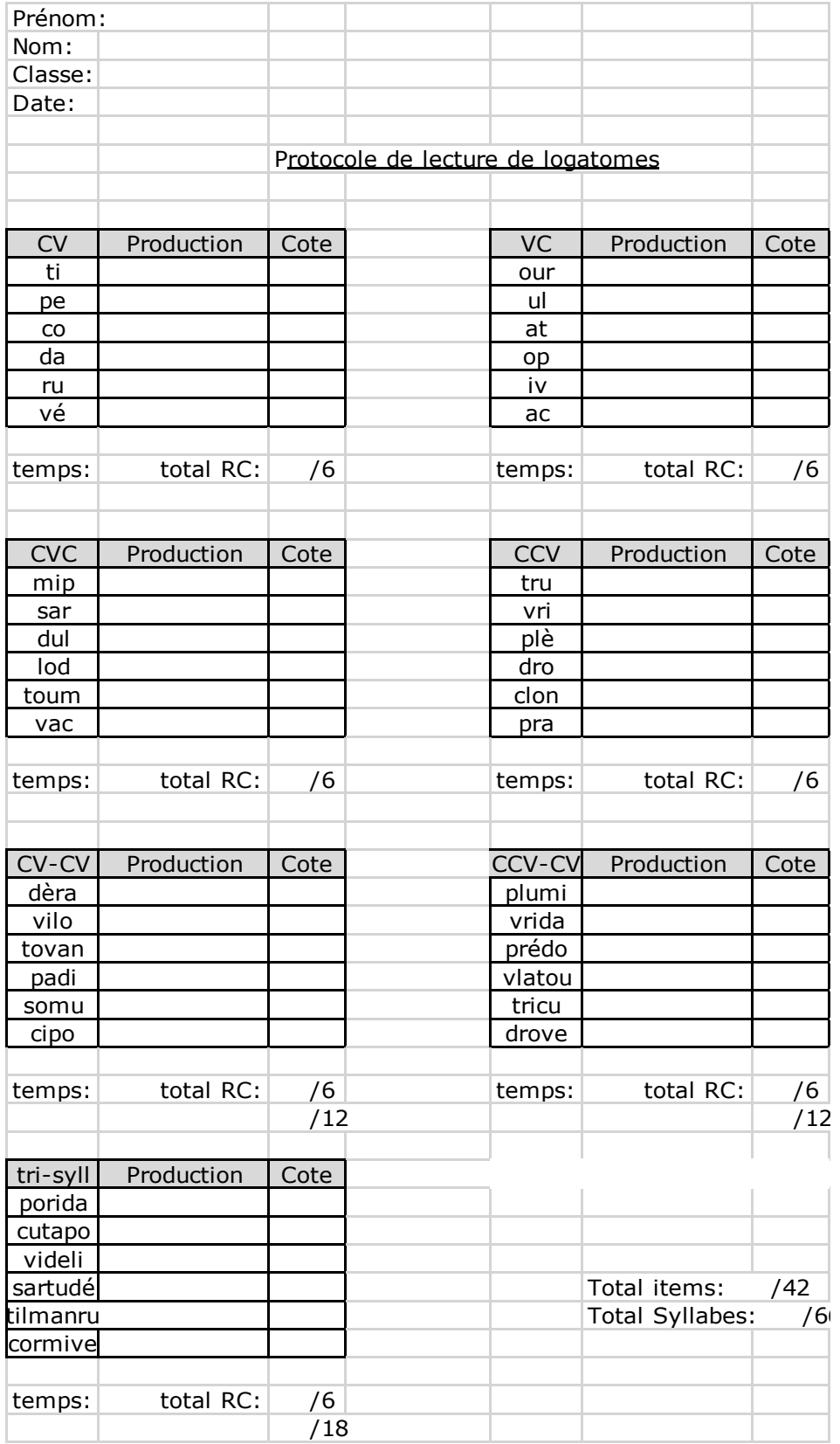

Annexe 8 : Protocole de l'épreuve de lecture de mots GG

# Épreuve de lecture de mots rencontrés dans GG

- 1) feu
- 2) jeu
- 3) fou
- 4) seul
- 5) sur
- 6) joli
- 7) sale
- 8) rare
- 9) fil
- 10) et
- $11)$ elle
- 12) jour
- $13)$ lire
- $14)$ rat
- 15) loup
- fée 16)
- 17) peur
- 18) mur
- 19) dos
- 20) vol
- 21) neuf
- 22) tir
- 23) bol
- 24) vache
- 25) vélo

Annexe 9 : Questionnaire anamnestique complémentaire dans le but d'avoir plus d'informations sur le profil de chaque enfant

## Questionnaire à remplir dans le cadre d'un mémoire sur les effets d'un programme de lecture chez des enfants de 2<sup>nd</sup> primaire.

Afin de permettre d'expliquer les résultats, de connaître mieux chaque enfant et de faire face aux difficultés éventuelles qu'il pourrait rencontrer lors du programme de lecture. pouvez-vous répondre à ces questions :

Comme pour l'ensemble des données récoltées dans le cadre de mon mémoire, les informations que vous me communiquerez resteront strictement CONFIDENTIELLES.

- 1) Quelle est la langue parlée avec :
	- · La mère :
	- · Le père :
	- Les frères et sœurs :
- 2) Y a-t-il des livres à la maison et plus particulièrement des livres pour enfants ?
	- · En francais ? oui non
	- . Dans une autre langue ? oui non
- 3) Lisez-vous des livres à votre enfant ? oui non En francais ? oui - non Dans une autre langue ? oui - non Son ou ses grands frères ou grandes sœurs lisent des livres à votre enfant ? oui - non
- 4) Y a-t-il un ordinateur à la maison ? oui non Votre enfant l'utilise-t-il ? oui - non
- 5) Est-ce que vous (parents) savez lire ? pas du tout un peu très bien Dans quelle(s) langue(s) ?
- 6) Est-ce que l'enfant a appris à lire dans une autre langue ? oui non Si oui, dans quel contexte ?
- 7) Votre enfant fréquente-t-il une école de devoirs ? oui non
- 8) Aidez-vous votre enfant à apprendre à lire ?
	- · Parfois : oui non
	- · Tous les jours : oui non
	- · Jamais : oui non
- 9) Votre enfant est-il né en Belgique ? oui non Si non, depuis combien de temps votre enfant vit en Belgique ?
- 10) Dans quel autre pays a-t-il vécu ?
- 11) Votre enfant a-t-il fréquenté la maternelle de l'école de Bressoux ? oui non Si non, où était-il scolarisé ?
- 12) Quelle est la langue maternelle des deux parents ? Quelle est la langue maternelle du père ? Quelle est la langue maternelle de la mère ?
- 13) Quels sont les loisirs de votre enfant ?

#### Merci d'avance pour votre contribution et pour les réponses aux questions. Ceci est d'une grande aide pour mon étude.

Deffontaines Victoire, étudiante en Master 2 de logopédie a finalité spécialisée en neuropsychologie du langage et des troubles des apprentissages verbaux.